## **Drodzy Czytelnicy**

**W naszej szkolnej bibliotece możliwy jest elektroniczny dostęp do zasobów biblioteki oraz własnej karty czytelnika w programie MOL NET+.**

**Co MOL NET+ oferuje czytelnikowi?**

Umożliwia łatwe wystawianie zbiorów "na zewnątrz" do **przeglądania i wypożyczania książek. Katalog internetowy (OPAC) jest udostępniany czytelnikom automatycznie od pierwszego uruchomienia systemu (bez potrzeby instalacji).**

**Co otrzymują czytelnicy:**

- **1. Automatyczne przejście między kontem MOL NET+ a kontem ucznia w dzienniku szkolnym.**
- **2. Zapoznanie się ze zbiorami biblioteki szkolnej.**
- **3. Intuicyjne wyszukiwanie zbiorów (z opcją podpowiedzi podczas wpisywania tekstu).**
- **4. Możliwość przeglądania własnego konta wypożyczeń, gdzie znajdują się informacje o wypożyczonych i przetrzymywanych książkach.**

**Dostęp do biblioteki możliwy jest po zalogowaniu na stronie: [https://m013952.molnet.mol.pl](https://m013952.molnet.mol.pl/)**

**Jeżeli masz wątpliwości zgłoś się do biblioteki po szczegółowe informacje.**

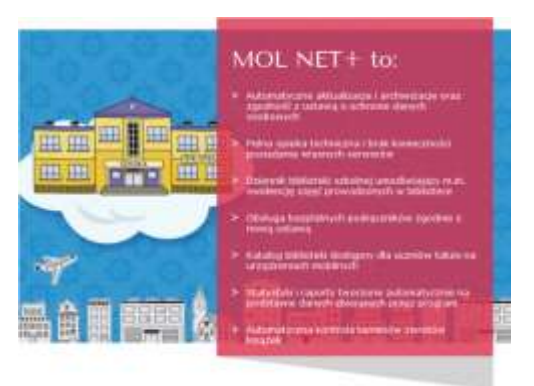